### **KARTA MODUŁU / KARTA PRZEDMIOTU**

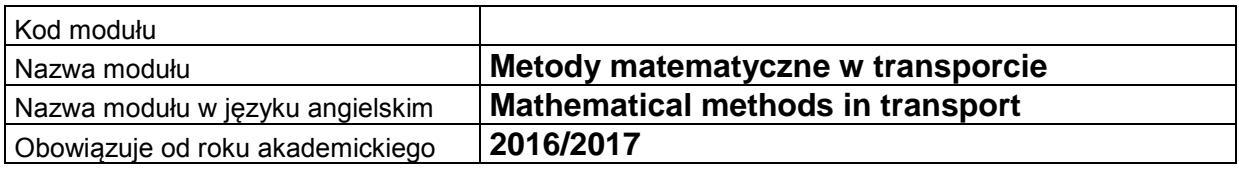

## **A. USYTUOWANIE MODUŁU W SYSTEMIE STUDIÓW**

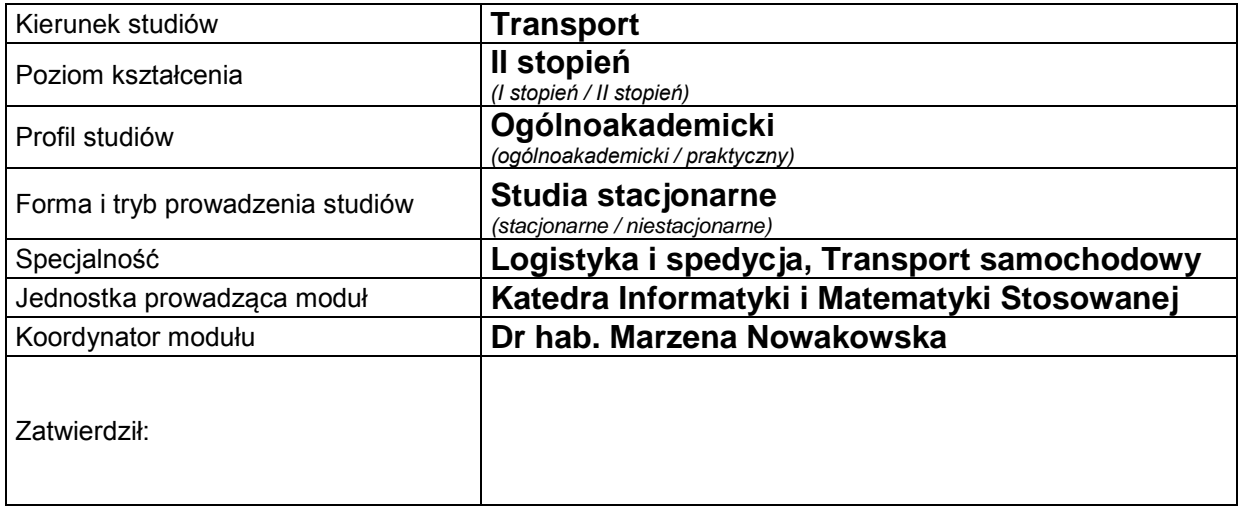

### **B. OGÓLNA CHARAKTERYSTYKA PRZEDMIOTU**

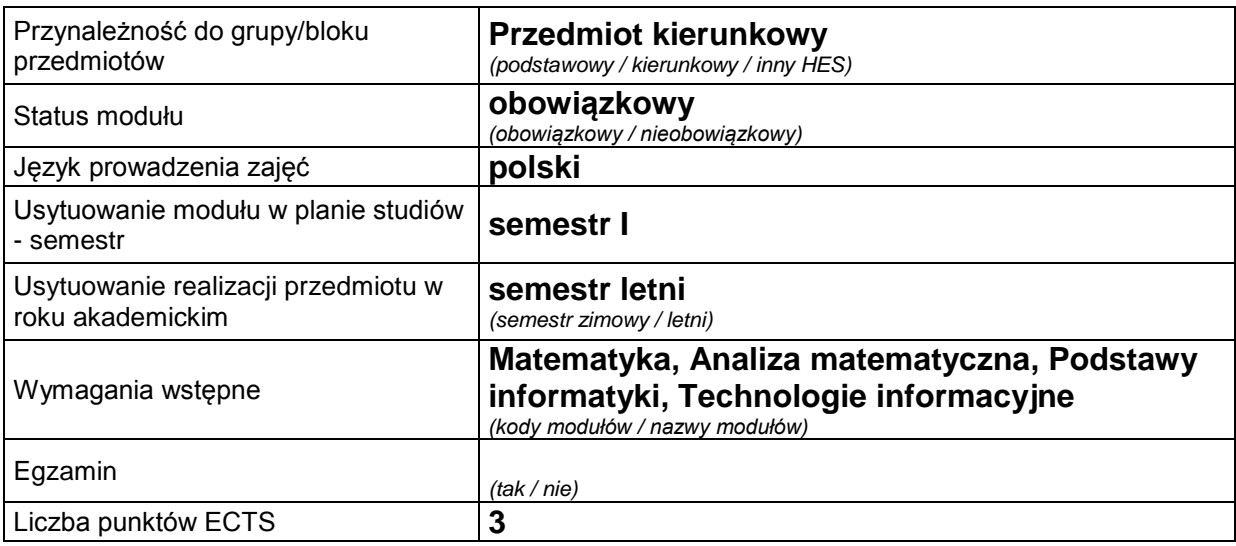

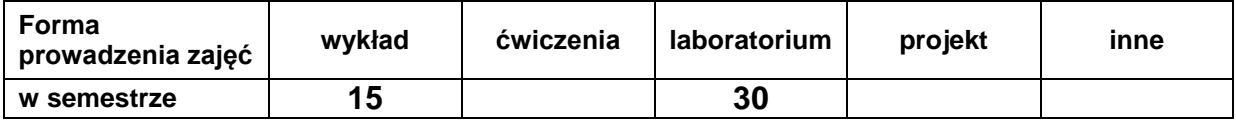

#### **C. EFEKTY KSZTAŁCENIA I METODY SPRAWDZANIA EFEKTÓW KSZTAŁCENIA**

**Cel modułu**

Celem przedmiotu jest zapoznanie studenta z metodami matematycznymi i wspomaganiem procesu podejmowania decyzji stosowanych w zagadnieniach związanych z transportem lub logistyką oraz nabycie przez studenta umiejętności rozwiązywania pojawiających się problemów z wykorzystaniem profesjonalnego oprogramowania analitycznego (SAS® i jego pakiety).

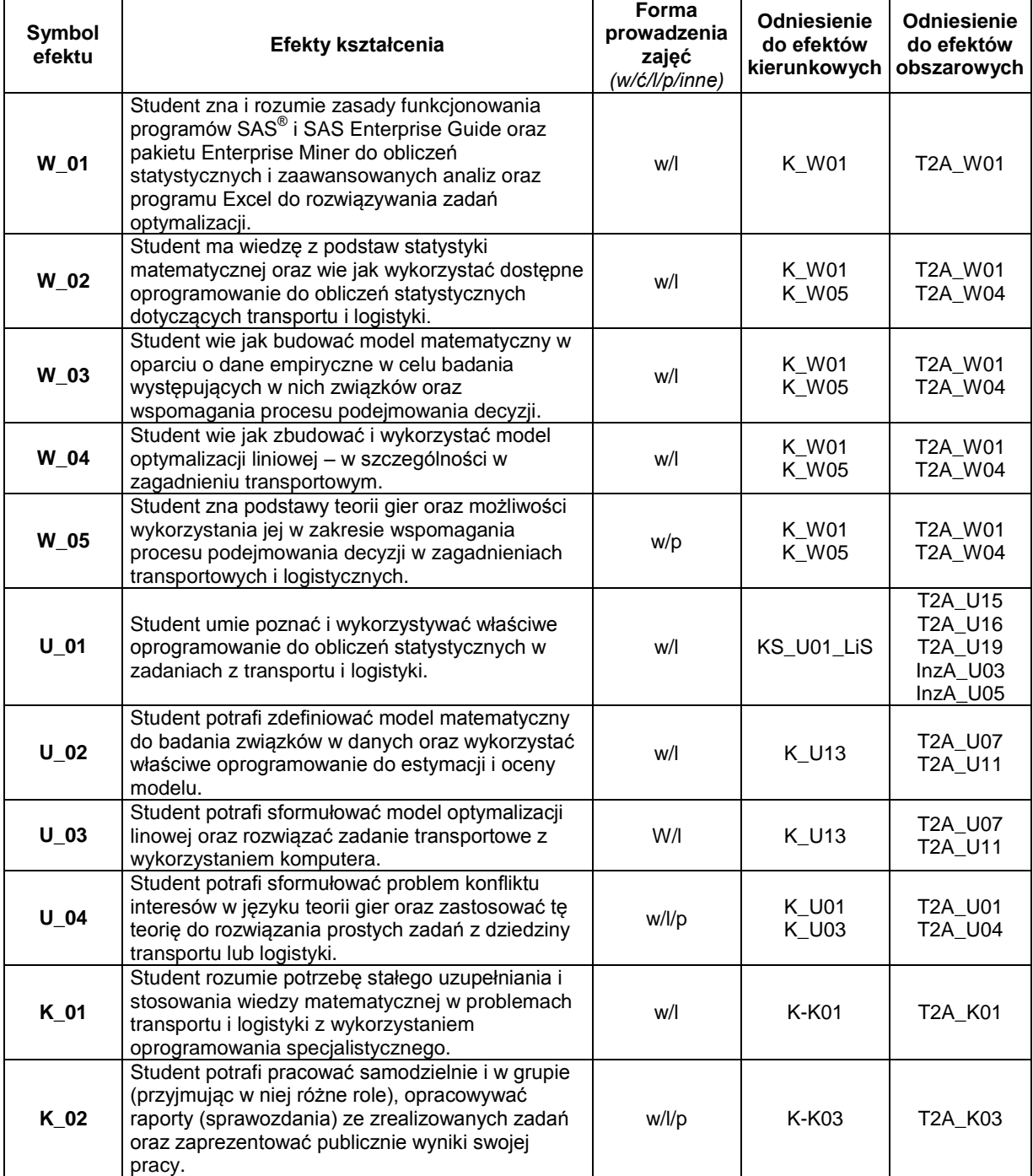

#### **Treści kształcenia**

# 1. Treści kształcenia w zakresie wykładu

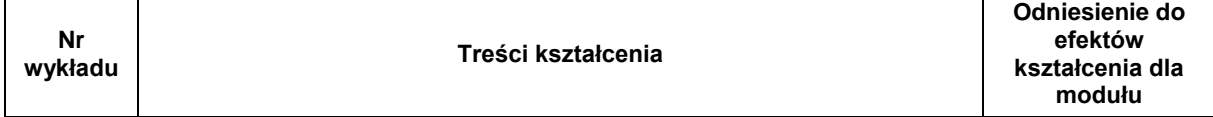

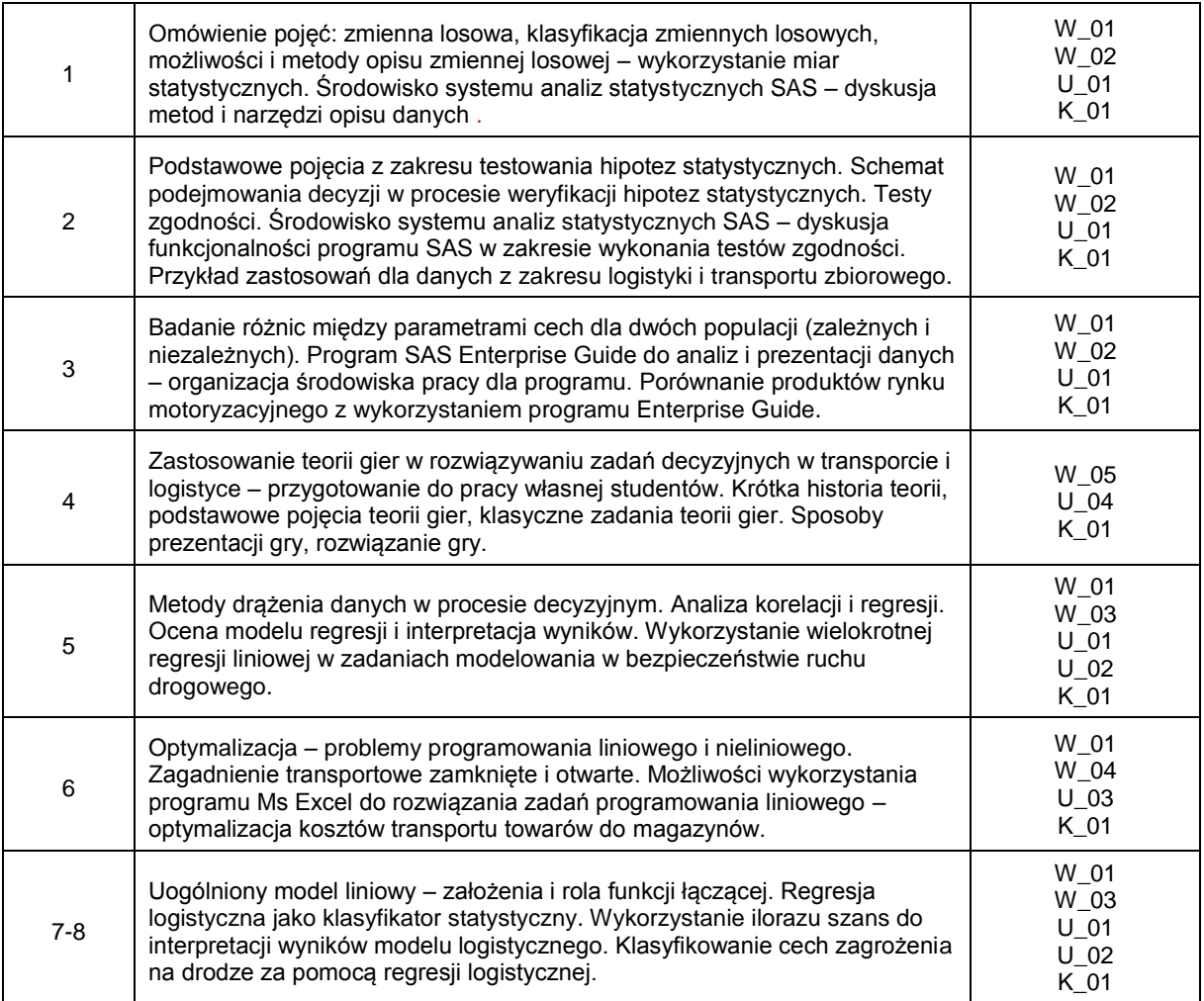

#### 2. Treści kształcenia w zakresie ćwiczeń

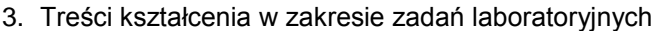

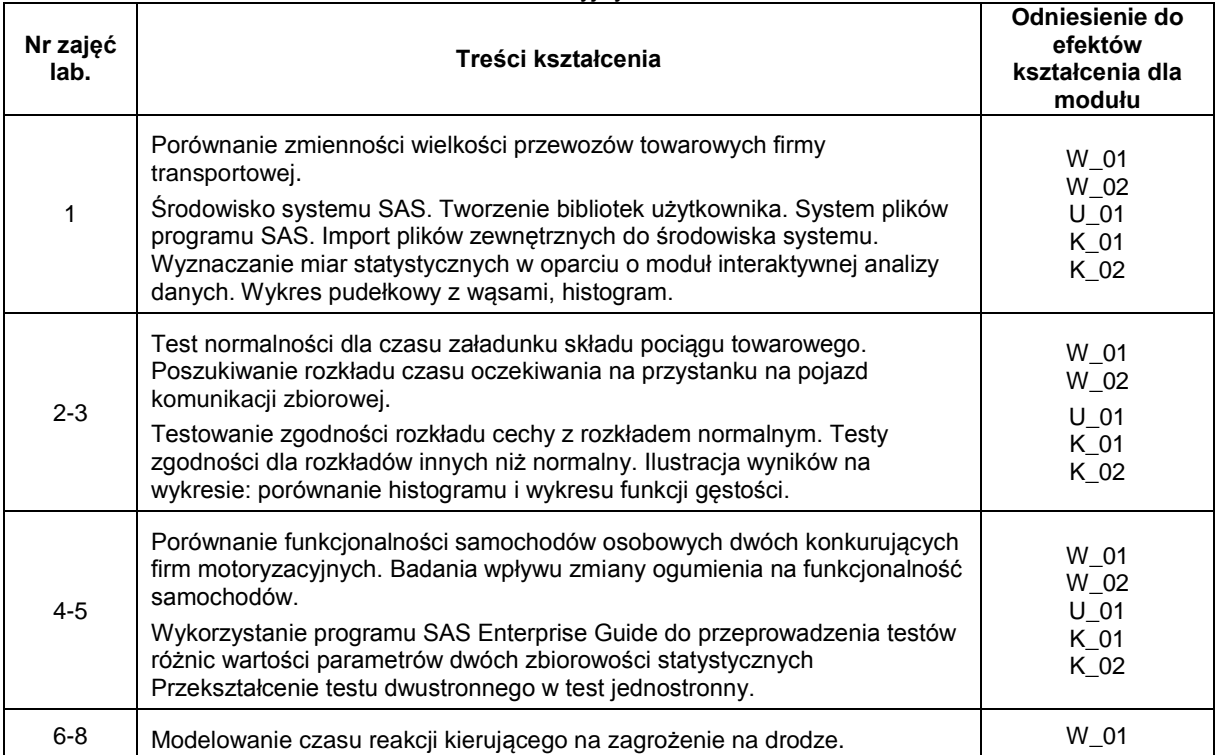

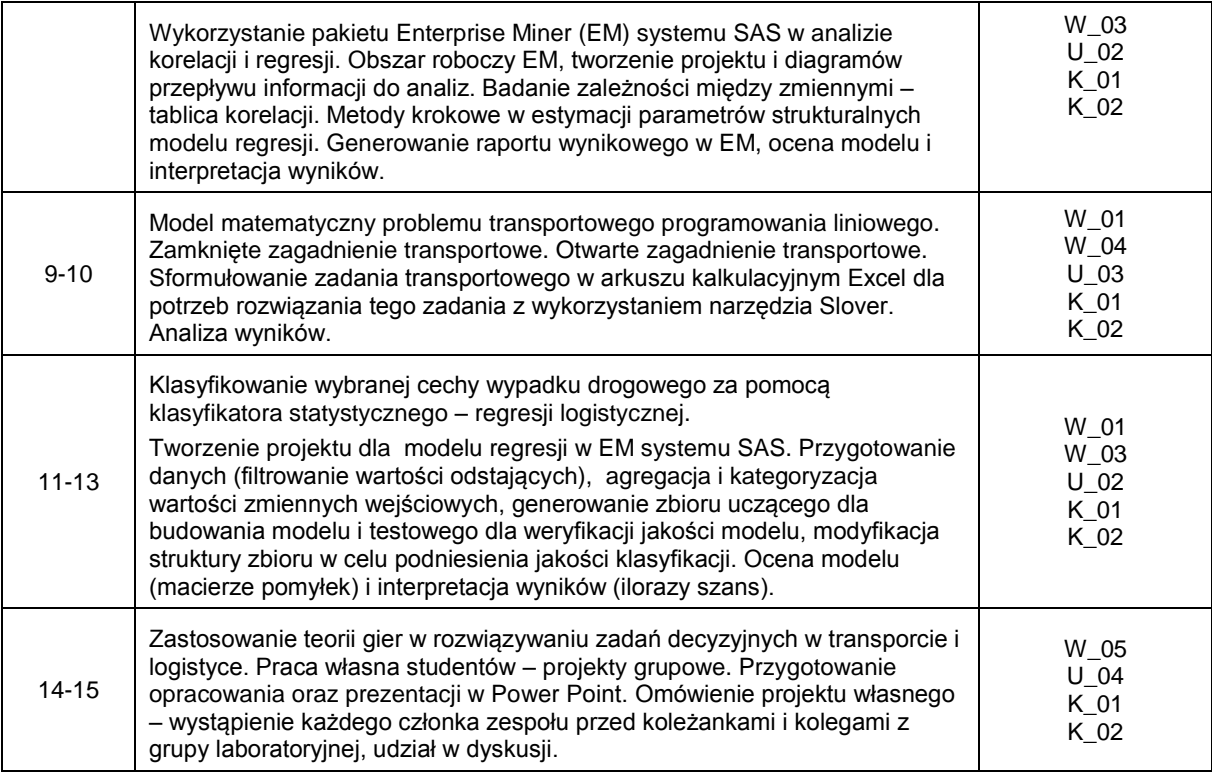

4. Charakterystyka zadań projektowych

5. Charakterystyka zadań w ramach innych typów zajęć dydaktycznych

# **Metody sprawdzania efektów kształcenia**

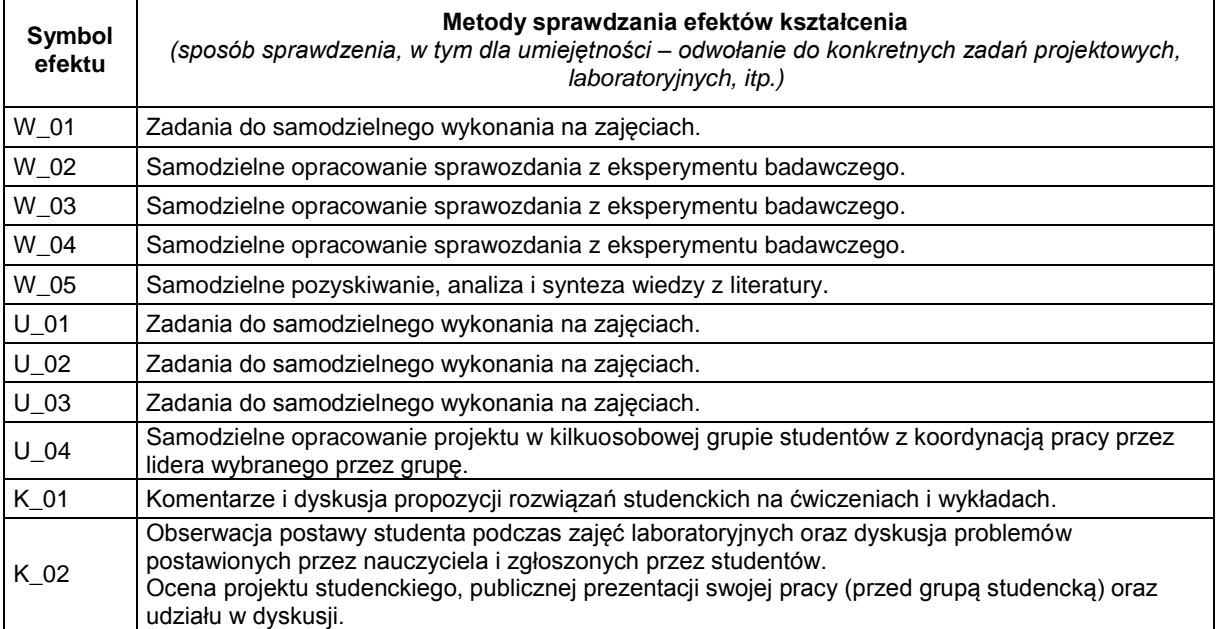

## **D. NAKŁAD PRACY STUDENTA**

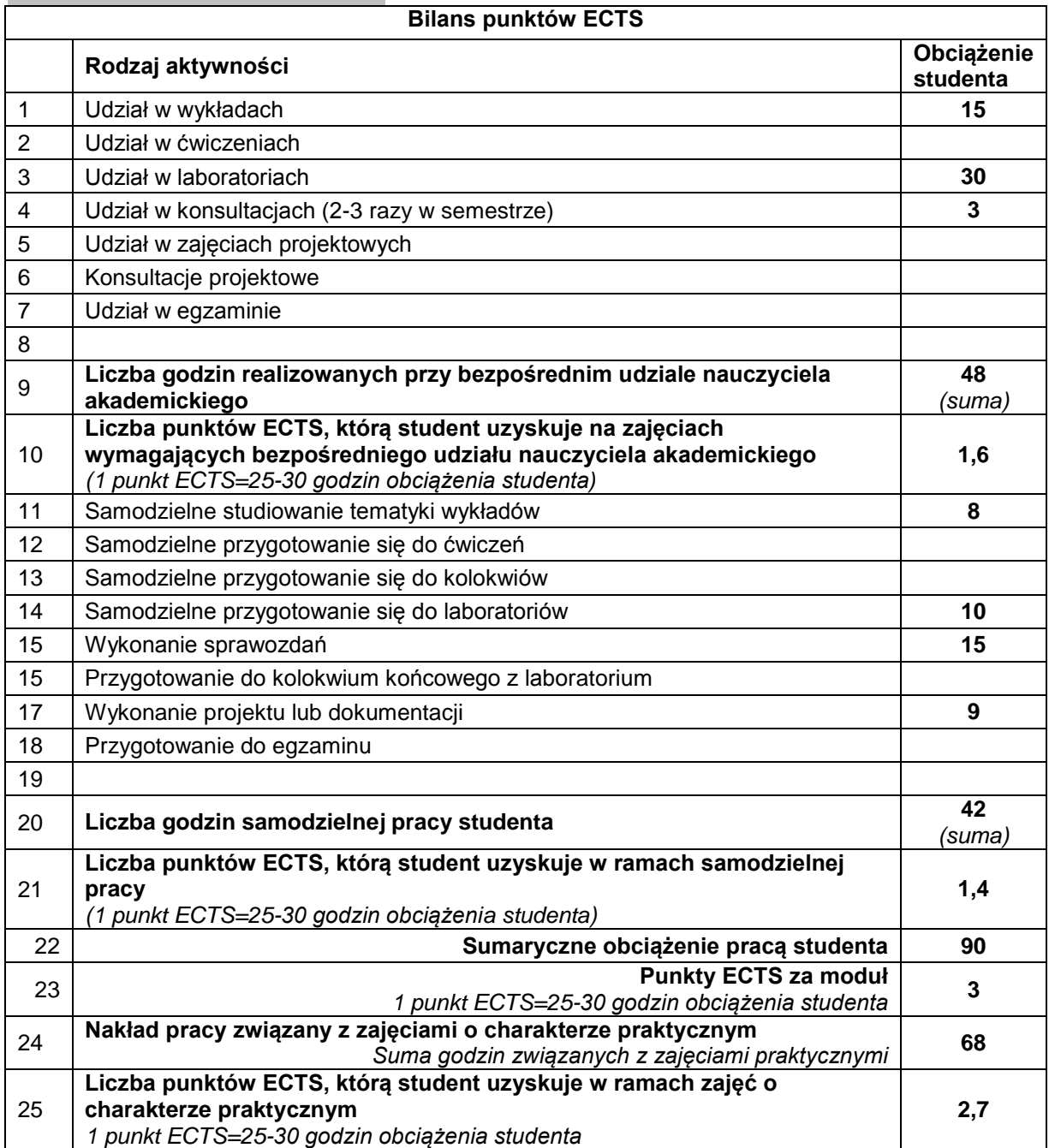

# **E. LITERATURA**

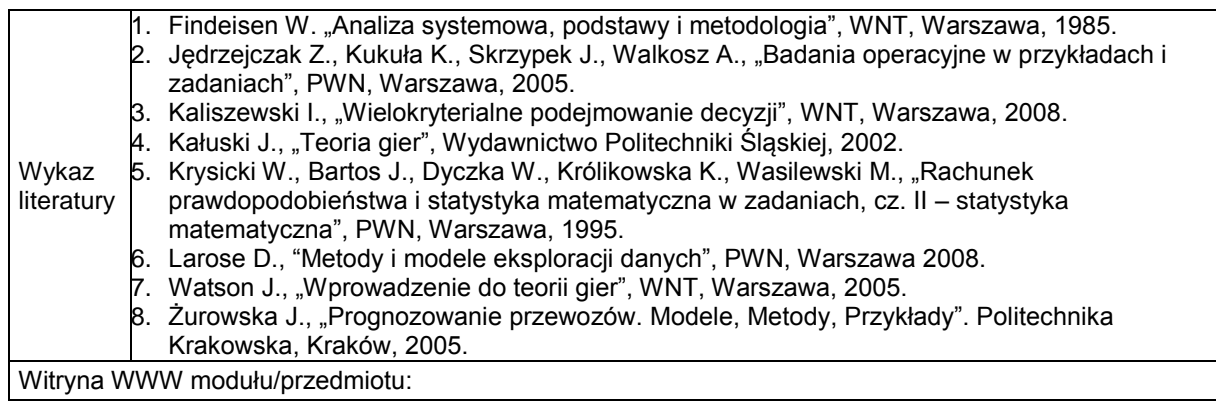